## **FORMATIO INFORMATIQUE**

## TRUCS ET ASTUCES

PRÉPARÉ PAR: PIERRE ROBILLARD

18 JANVIER 2024

# **FORMATIO INFORMATIQUE**

TRUCS ET ASTUCES

#### **RENDRE SILENCIEUX SON IPHONE TRAITER DES FICHIERS PDF ET DES IMAGES**

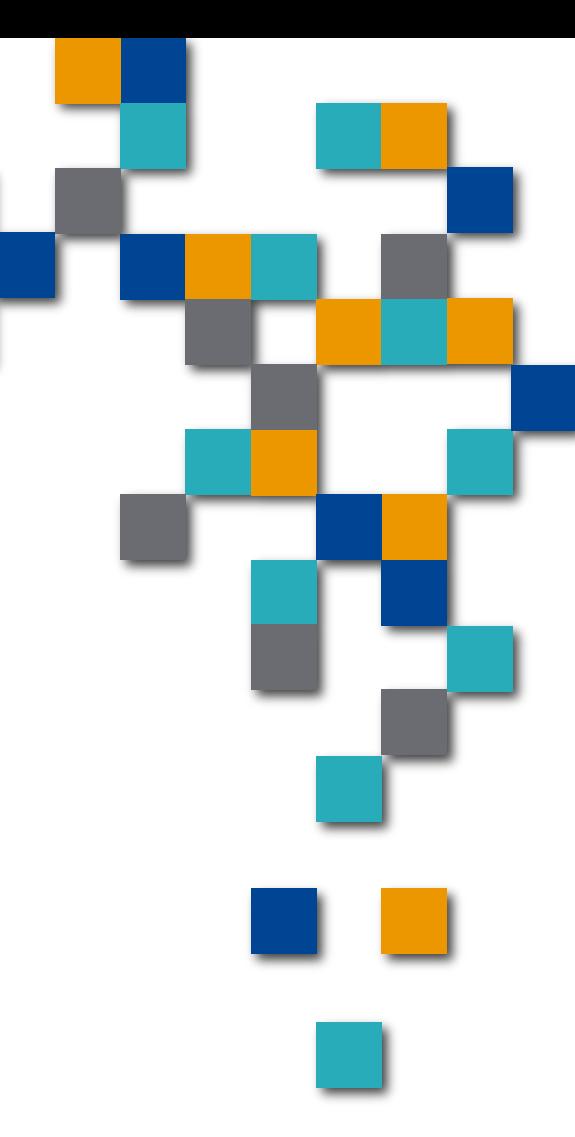

#### Fonction utile sur le cellulaire iPhone

Au lieu placer l'interrupteur (en haut à gauche) en mode vibration, il y a une autre manière très utile pour « silencer » le iPhone.

En balayant de bas en haut, cliquez « concentration » et ensuite sur les 3 points à droite de « personnel », ce qui affiche l'image à

droite.

![](_page_2_Picture_4.jpeg)

**RESSOURCE INFORMATIQUE BUREAUTIQUE** 

**FORMATIO** 

Cocher votre préférence parmi les choix proposés.

**Lorsque coché, l'opérateur téléphonique transfèrera les appels sur la boîte vocale sans émettre de sonnerie.**

« Jusqu'à mon départ » : événement ou pas, la fonction s'annulera lorsque vous quitterez l'emplacement où vous étiez lorsque vous avez activé la fonction.

« Jusqu'à la fin de cet événement » : Cette option devient disponible juste avant et durant l'événement. La fonction s'annulera dès la fin de l'événement.

![](_page_3_Picture_5.jpeg)

### Application 'Ilovepdf.com/fr'

Pour traiter les fichiers PDF, l'application gratuite ilovepdf.com est très conviviale et très utile.

- 24 opérations sont proposées incluant :
- Réparer, modifier, fusionner, compresser, ajouter filigrane, protéger, déverrouiller, pivoter, signer, numéroter des pages;
- des conversions de pdf à selon le cas : Word, Excel, PowerPoint, JPG ou HTML et l'inverse;
- Il suffit de draguer un fichier sur la case et ensuite de cliquer pour activer l'exécution.
- Le résultat est automatiquement téléchargé.

#### **Attention! À ne pas utiliser avec des fichiers sensibles.**

![](_page_4_Picture_8.jpeg)

### Application 'Ilovepdf.com/fr'(suite)

![](_page_5_Figure_1.jpeg)

**RESSOURCE**  $FORMATO$ **BUREAUTIQUE** 

Pour éditer des photos avec les extensions JPG, PNG, SVG ou GIF, l'application gratuite iloveIMG.com/fr est très conviviale et très utile.

13 opérations sont proposées incluant :

Compresser, redimensionner, recadrer, convertir depuis JPG, éditer, améliorer l'image, supprimer l'arrière-plan, ajouter un filigrane, générer des mêmes, pivoter une image, convertir un HTML en image, flouter un visage.

convertir en JPG les images **PNG, GIF, TIF, PSD, SVG, WEBP, HEIC, ou RAW**.

FORMATI

#### Application 'IloveIMG.com/fr'(suite)

![](_page_7_Picture_1.jpeg)

![](_page_7_Picture_2.jpeg)

#### Encrypter ses données sensibles

Prenez note que toutes les présentations peuvent être téléchargées du site Formatio.info sous l'onglet 'Le club informatique' et 'Présentations'

![](_page_8_Figure_2.jpeg)

**RESSOURCE INFORMATIQUE BUREAUTIQUE** 

**FORMATIOL**